# **como processar um site de apostas**

- 1. como processar um site de apostas
- 2. como processar um site de apostas :aviator bonus gratis
- 3. como processar um site de apostas :serviço de atendimento ao cliente sportingbet

# **como processar um site de apostas**

#### Resumo:

**como processar um site de apostas : Depósito poderoso, ganhos poderosos! Faça seu depósito em fauna.vet.br e ganhe um bônus forte para jogar como um campeão!**  contente:

Os mercados de apostas variam de esporte para esporte, assim como as cotas e linhas de cada aposta. As cotas ou odds determinam o possível prêmio do seu palpite. Quando selecionar uma opção que agradar, você poderá digitar o valor que deseja apostar e confirmar. Após isso, como processar um site de apostas aposta esportiva será feita.

#### Atualizado em: há um dia

Qual é o melhor jogo de aposta para ganhar dinheiro? Single Deck Blackjack - RTP 99,69% bônus at R\$ 500. Lightning Roulette - RTP 97.30% - bônus at R\$ 5.000. Baccarat Live - RTP 98.94% - bônus at R\$ 500.

#### Fonte: Portal Insights

Analisando todos os critérios relevantes, atualmente os melhores jogos de apostas disponíveis no Brasil são:

- Aviator
- Fortune Tiger
- Mines
- $\cdot$  Fortune Ox
- Spaceman
- Penalty Shoot Out
- $\bullet$  Plinko
- $\bullet$  JetX

Para maiores detalhes, clique [aqui](/estrela-bet-rollover-2024-07-25-id-25869.html).

A casa de apostas esportivas vai receber uma porcentagem dos valores colocados em cada evento. Portanto, a quantia que os apostadores perderem com um palpite errado vai diretamente para os sites. Além disso, as plataformas também faturam com uma pequena porcentagem inserida nas odds dos eventos.

Atualizado em: 4 de mar. de 2024

#### [novibet verification](https://www.dimen.com.br/novibet-verification-2024-07-25-id-36489.html)

#### bet fest aposta

Descubra os melhores produtos e recursos de apostas esportivas disponiveis no Bet365. Experimente a emoção de apostar em como processar um site de apostas seus esportes favoritos e ganhe grandes prêmios!

Se você é apaixonado por esportes e procura uma experiência de apostas completa, o Bet365 é o lugar perfeito para você. Neste artigo, vamos apresentar os melhores produtos e recursos de apostas disponíveis no Bet365, que oferecem diversão e a chance de ganhar prêmios incríveis.Continue lendo para descobrir como aproveitar ao máximo esta plataforma de apostas e desfrutar de toda a emoção dos esportes que você ama. pergunta: Quais são os mercados de apostas oferecidos pelo Bet365? resposta: O Bet365 oferece uma ampla gama de mercados de apostas, incluindo apostas préjogo, ao vivo, especiais e de longo prazo. Você pode apostar em como processar um site de apostas vários esportes, como futebol, basquete, tênis, futebol americano e muito mais.

# **como processar um site de apostas :aviator bonus gratis**

Qual o melhor jogo de aposta para ganhar dinheiro? Single Deck Blackjack - RTP 99,69% - bnus at R\$ 500. Lightning Roulette - RTP 97.30% - bnus at R\$ 5.000. Baccarat Live - RTP 98.94% bnus at R\$ 500.

Tanto a bet365 quanto a Betano so duas das melhores casas de apostas esportivas da atualidade. Elas so confiveis, seguras e com bons recursos para os seus usurios.

# **como processar um site de apostas**

No Brasil, as apostas esportivas estão em como processar um site de apostas alta, com a entrada de gigantes globais, como DraftKings, MGM e Hard Rock. Com a regulamentação em como processar um site de apostas andamento, é importante conhecer a melhor maneira de se envolver neste mercado.

#### **como processar um site de apostas**

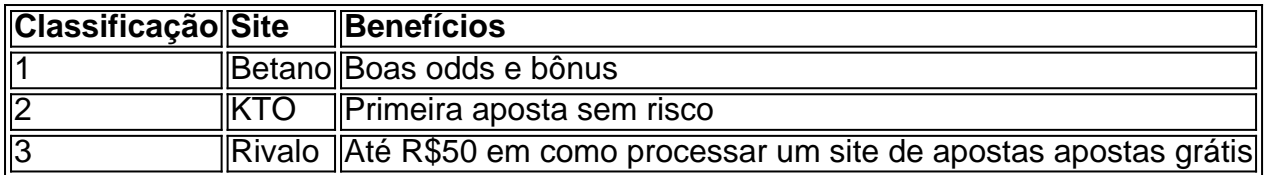

### **Bonus de Boas-Vindas e Casas de Apostas Recomendadas**

Além das casas de apostas acima, existem também outras opções para iniciantes, como a Betfair, a Bet7k e a Esportes da Sorte, entre outras, que oferecem benefícios como ofertas especiais, odds turbinadas, opções de cashout e criptomoedas.

### **Começando em como processar um site de apostas Apostas Esportivas: Guia para Iniciantes**

Para quem está começando, é importante fazer uma análise cuidadosa antes de se comprometer com uma casa de apostas. Recomenda-se analisar os benefícios, o que ela oferece aos novos usuários, forma de pagamento/saque e variedade de modalidades esportivas para apostar. Também é crucial rever as opiniões de especialistas e usuários antes de fazer uma escolha final.

### **Como Fazer Apostas Esportivas Online**

- 1. Escolher uma casa de apostas confiável
- 2. Registrar uma conta
- 3. Fazer um depósito inicial
- 4. Escolher um esporte e um jogo
- 5. Analisar as odds e escolher uma aposta
- 6. Colocar a aposta
- 7. Acompanhar o jogo e esperar pela aposta

### **Estratégias para Apostas Esportivas**

Aqui estão algumas estratégias úteis para apostas esportivas:

- Realizar análises minuciosas antes de colocar a aposta
- Especializar-se em como processar um site de apostas um esporte
- Investir em como processar um site de apostas um time/jogador favorito evitando emoções
- Apostar em como processar um site de apostas pequenas quantias em como processar um site de apostas diversos jogos na mesma rodada
- Analisar as condições climáticas e do local
- Realizar avaliações periódicas do histórico de apostas

## **Conclusão**

Apostas Esportivas pode ser uma atividade legal, divertida e lucrativa, contanto que seja realizada

# **como processar um site de apostas :serviço de atendimento ao cliente sportingbet**

#### E-A

Dois episódios, onde Doctor Who parecia determinado a cumprimentar qualquer potencial novo espectador da Disney com tudo o que poderia ser divertido e ridículo sobre este show. A presunção de que o Doutor (Ncuti Gatwa) não poderia se mover para quase todo episódio, e como processar um site de apostas vez disso teve a confiar no Ruby Sunday [Millie Gibson] Para tirá-lo da correção. Assombrou uma tensão na cabeça do jogador dando aos dois atores chance aprofundar suas caracterizações; O Drácula está claramente preparado pra correr riscos - mais vulnerável ou emocional... Você pode imaginar Peter Capaldi tentando sarcasmar seu caminho! O motivo recorrente desta temporada levantou a cabeça novamente, com Splice (Caoilinn Springall), Ruby e o Doctor todos tendo status de órfãos até ao final. Episódios que dependem do ator infantil podem ficar ou cair sobre esse desempenho ; para um recém-chegado relativamente Primaverall jogou bem no conjunto:

Caoilinn Springall como Splice na base como processar um site de apostas Kastarion 3.. {img}: James Pardon/Bad Wolf / Studios

O romance entre Mundy (Varada Sethu) e Canterbury manteve a trama como processar um site de apostas movimento, não é o primeiro momento que Moffat nos deu um exército de clérigos militares. Ele os usou aqui para permitir ao Doutor fazer uma observação sobre as crenças cegadas da tecnologia; E momentos peculiares quando decidimos repentinamente precisarmos mais provas do Que crença!

A resolução, que o amor de um pai por seu filho superará todos os obstáculos – incluindo algoritmos assassinos AI - foi tratada com mais habilidade do tema semelhante ao James Corden como veículo no Tempo Final 2011. Foi notável a apelação feita pelo Doutor para John (Joe Anderson), citando como processar um site de apostas própria experiência enquanto papai. Este Médico nesta temporada continua mencionando seus parentes há muito desaparecidos ". Soma-o numa frase?

O Doutor fica parado por 40 minutos enquanto tenta evitar explodir um planeta. Vida a bordo do Tardis

Ruby teve uma aventura contemporânea terrestre, um histórico de aventuras terrestres e a viagem para estação espacial. Mas esta foi primeira vez que vimos o seu passo como processar um site de apostas direção ao planeta alienígena quase matou-a! E nós vemos Doutor com pressa por ela pelo universo dizendo à como processar um site de apostas mãe: "A vida humana é péssima", dois minutos são suficientes pra ter numa vista espetacular; na verdade só nos últimos oito episódios da temporada sentimos como se estivéssemos sofrendo muito hoje... Millie Gibson, Ncuti Gatwa e os Tardis.

{img}: James Pardon/Bad Wolf / Studios Fator medo

Apesar de tenso, não foi um festival do medo Moffat ao longo das linhas da The Vazio Child ou Blink or Silence in the Library. O temor surgiu principalmente a partir extrapolação que moffat faz sobre as tendências atuais para evocarem uma visão no futuro onde AI decide se como processar um site de apostas vida é economicamente viável – e pode optar por imitá-lo pelos seus amados depois dele te matarem!

skip promoção newsletter passado

Receba nosso e-mail semanal de cultura pop, grátis na como processar um site de apostas caixa todas as sextas feira.

Aviso de Privacidade:

As newsletters podem conter informações sobre instituições de caridade, anúncios on-line e conteúdo financiado por terceiros. Para mais informação consulte a nossa Política De Privacidade Utilizamos o Google reCaptcha para proteger nosso site; se aplica também à política do serviço ao cliente da empresa:

após a promoção da newsletter;

Mistérios e perguntas

Houve um papel substancial para Susan Twist como a interface da ambulância. Ela agora apareceu com cinco personagens aparentemente diferentes nos últimos seis episódios, isso está levando como processar um site de apostas algum lugar ou é apenas se divertindo conosco? E esperem... Desculpe-me! Varada Sethu era Mundy

O companheiro da próxima temporada Varada Sethu? Há sempre uma reviravolta no final...... Mais fundo no vórtice.

"Harry, estou como processar um site de apostas uma mina terrestre". Em poucos minutos de pouso no Skaro na Genesis of the Daleks 1975 'S o quarto médico Tom Baker teve que ser resgatado a partir da minas terrestres por Harry Sullivan (Ian Marter)..

Moffat também escreveu as cenas como processar um site de apostas 2024 de O Aprendiz do Mágico / Familiar da Bruxa, onde o Décimo Segundo Doctor Peter Capaldi encontrou um jovem Davros preso num campo "minas manuais".

O episódio de Doctor Who não é o mais curto título do programa, mas 42 com a inscrição Chris Chibnall recebem essa honra.

O Doutor conhece a canção Skye Boat Song há muito tempo. Segundo Doctor de Patrick Troughton tocou como processar um site de apostas seu gravador durante 1968 aventura A Web of Fear, o segundo médico do Dr

O Doutor se acalma recitando uma rima que termina "Você não sabe há mais na vida doque a lua e esposa da presidente". No Aprendiz de Magista, Missy disse Clara certa vez ao Doctor" roubou o Luar. A mulher dela." Em Hell Bent s Dreed Peter Capaldi'S doutor corrigiu esse conto dizendo à como processar um site de apostas filha: 'Foi filho dele! Eu perdi essa luz'.

No final do Boom, o Doctor promete que visitará Splice e Mundy para dedos dos peixes com cremes. Um prato da pós-regeneração Matt Smith exigiu à jovem Amy na 11a Hora: O Cookbook 2024 tinha uma receita

Próxima vez: 73 jardas

horror popular galês! E há um pub. Provavelmente Susan Twist novamente, abençoe-a WooOhoh!!

Guia Rápido rápido

Doctor Who: todas as nossas recapitulações episódio por episódios

**Mostrar** 

Author: fauna.vet.br Subject: como processar um site de apostas Keywords: como processar um site de apostas Update: 2024/7/25 2:27:55